# Wyniki

https://szkopul.edu.pl/problemset/problem/wyn/site

Napisz program który wypisze posortowane wyniki sportowe.

## **Wejście**

W pierwszej linii wejścia znajduje się 1 liczba całkowita  $1 \le n \le 10^6$  oznaczająca ilość wyników.

W kolejnych *n* liniach znajdują się dwie liczby całkowite oddzielone spacją z przedziału:

od 1 do 10<sup>9</sup> włącznie oznaczające wynik sportowca w dwóch próbach.

## **Wyjście**

Twój program powinien wyniki sportowców w następującej kolejności:

- a. Najpierw tych sportowców którzy mają wyższy łączny wynik (sumę wyników z pierwszej i drugiej próby)
- b. Jeśli 2 sportowców ma ten sam wynik, najpierw wypisz wynik tego sportowca który ma lepszy wynik w pierwszej próbie

Wynik każdego sportowca – jako parę liczb – należy wypisać w *n* liniach – w pojedynczej linii ma znajdować się wynik pojedynczego sportowca zgodnie z powyższą kolejnością.

#### **Przykład 1**

*Wejście*

- 8
- 2 3
- 1 8
- 4 6
- 4 4
- 6 4
- 7 3
- 8 1

6 4

## *Wyjście*

- 7 3
- 6 4
- 6 4
- 4 6 8 1
- 1 8
- 4 4

2 3

### Wyjaśnienie

Największa suma wyników w obydwu próbach to 10: (4 6), (6 4), (7 3), (6 4). Wypisujemy je najpierw w kolejności od największego pierwszego wyniku: (73), (64), (64), (46)

Następnie wypisujemy parę która ma sumę 9: (18)

Następnie wypisujemy parę która ma sumę 8: (44)

Następnie wypisujemy parę która ma sumę 5: (23)

#### *Daniel Olkowski*

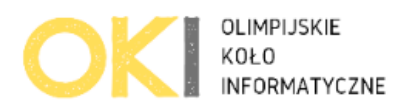